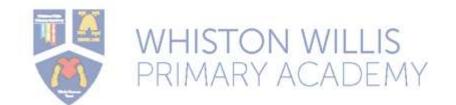

# **Vocabulary Progression in Computing**

| Nursery                                                                                                    | Reception                                                                                                    | Year 1                                                                                                    | Year 2                                                                                                    | LKS2                                                                                                    | UKS2                                                                                                    |
|----------------------------------------------------------------------------------------------------|----------------------------------------------------------------------------------------------------|----------------------------------------------------------------------------------------------------|----------------------------------------------------------------------------------------------------|----------------------------------------------------------------------------------------------------|----------------------------------------------------------------------------------------------------|
| Camera, game, internet, Ipad, Mobile phone, Mini Mash, picture, Pin, press, Remote control Save, Tablet, Technology topic, tray, Turn on, Turn off | Camera, icon, information, game, Google, internet, Ipad, Mobile phone, Mini Mash, picture, Pin, Programme Software, press, Remote control, Safari, Save, Tablet, Technology topic, tray, Turn on, Turn off  Switch  Backwards, Forward, | Unit 1.1: Online Safety and Exploring Purple Mash Alert, Avatar, Button. Device, File Name, Filter, Home Screen, Icon, Login, Log out, Menu, My Work Area, Notification, Password, Private, Purple Mash Tools, Saving, Search, Shared Folder, Textbox, Think About Box, Topic Area, Tool bar, Typing, Writing Template  Unit 1.2: Grouping and Sorting | Unit 1.2: Grouping and Sorting  Activities, Criteria, Describe, Equal, Groups, Less than, More than, Sort  Unit 1.4: Lego Builders  Algorithm, Code, Computer, Debugging, Instructions, Machine, Program, Recipe, Sequence | Unit 3.1: Coding  Action, Alert, Algorithm, Background, Bug, Button, Click events, Code, Collision detection event, Command, Debug\ Debugging, Degrees, Event, Flowchart, Implement, Input, Interval, Nest, Object, Predict, Properties, Repeat, Right-Angle, Run, Scene, Sequence, Test, Timer, Turtle Object,  Unit 4.1: Coding | Unit 5.1: Coding  Abstraction, Action, Algorithm, Command, Concatenation, Co- ordinates, Debug\ Debugging, Decomposition, Efficient, Event, Flowchart, Friction, Function, Input, Nest, Object, Output, Physical System, Predict, Print to Screen, Properties, Random, Repeat, Selection, Sequence, Simplify, Simulation, String, Tabs, Timer, Variable, |
|                                                                                                    | Instruction, Sound, Moving Buttons, Collect,                                                                                                    | Activities, Criteria, Describe,<br>Equal, Groups, Less than, More<br>than, Sort                                                                                                    | Unit 1.5: Maze Explorers                                                                                                    | Action, Alert, Algorithm, Background, Button, Code blocks, Command, Co- ordinates, Debug\ Debugging,                                                                                                    | Unit 6.1: Coding  Action, Algorithm,                                                                                                    |
|                                                                                                    | Count, Equipment,                                                                                                    | Unit 1.3: Pictograms                                                                                                    | Algorithm, Challenge,<br>Command, Delete,                                                                                                    | Design, Event, Execute, Flowchart, 'If/Else'                                                                                                    | Command, Concatenation, Co-ordinates, Debug\                                                                                                    |

Keyboard, Keys, Monitor, Mouse, Movement, Organise, Screen

Phone, Camera, Remote control, Set of photos, Type

Choices, Create Internet, information

Share, Technology, Website

Collect Data, Compare, Data, Pictogram, Record Results, Title, Totals, Visual,

### Unit 1.4: Lego Builders

Algorithm, Code, Computer, Debugging, Instructions, Machine, Program, Recipe, Sequence

# <u>Unit 1.5:</u> Maze Explorers

Algorithm, Challenge, Command, Delete, Direction, Instruction, Left and Right, Route, Undo, Unit

# <u>Unit 1.6:</u> <u>Animated Story Books</u>

Animation, Background, Category, Clip-art gallery, Copy, Drop-down menu, E-book, Edit, Eraser, Features, Font, Sound, Overwrite, Paint tools, Paste, Play Mode, Redo, Save, Sound effect, Text, Undo, Voice recording, Direction, Instruction, Left and Right, Route, Undo, Unit

## Unit 1.3: Pictograms

Collect Data, Compare, Data, Pictogram, Record Results, Title, Totals, Visual,

## Unit 1.7: Coding

Action, Algorithm,
Background, Click, Code,
Code blocks, Coding, Code
view, Command, Debug/
Debugging, Design View,
Event, Execute,
Instruction, Object,
Output, Plan,
Programmer/coder,
Properties. Run, Scale,
Scene, Software, Sound,
When Clicked

# Unit 2.1: Coding

Action, Algorithm, Background, Bug, Button, Click events, Collision detection, Collision detection action, statement, Input, Nest, Object, Prompt, Implement, Predict, Repeat, Repeat until, Run, Properties, Selection, Sequence, Timer, Variable,

#### Unit 4.5: Logo

Debugging, Grid, Logo, Logo Commands (e.g. FD, BK, RT, LT), Multi Line Mode, Pen Down, Pen Up, Prediction, Procedure, Repeat, Run Speed, SETPC, SETPS,

#### Unit 3.8: Graphing

Axis, Chart, Column, Data, Graph, Investigation, Row, Sorting, Survey, Tally Chart, Title,

# Unit 3.4: Touch Typing

Keys, Posture, Spacebar, Typing,

# <u>Unit 4.4: Writing for Different</u> Audiences

Campaign, Format, Font, Genre, Opinion, Reporter, Viewpoint, Debugging, Decomposition, Event, Execute\ Run, Flowchart, Function, Input, Launch Command, Object, Output, Predict, Procedure, Properties, Repeat, Repeat until, Selection, Sequence, Simulation, String, Tabs, Text Adventure, Text Object, Timer, Turtle Object, Variable,

## <u>Unit 6.5:</u> <u>Text Adventures</u>

Debug\ Debugging, Function, Link, QR Code, Repeat, Sprite, Text Adventure, Selection, Variables

#### Unit 5.7: Concept Maps

Concept, Concept Map, Connection, Collaborate, Heading, Sub-Heading, Node, Presentation Mode, Story Mode,

## Unit 6.4: Blogging

Approval, Archive, Blog, Blog post, Collaborate, Commenting, Connections, Nodes, Vlog

| Unit 1.7: Coding  Action, Algorithm, Background, Click, Code, Code blocks, Coding, Code view, Command, Debug/ Debugging, Design View, Event, Execute, Instruction, Object, Output, Plan, Programmer/coder, Properties. Run, Scale, Scene, Software, Sound, When Clicked  Unit 1.8: Spreadsheets  Button, Calculations, Cell, Clipart, Column, Count tool, Data, Delete, Image, Lock cell, Move cell, Row, Select, Speak tool, Spreadsheet, Value  Unit 1.9:  Technology Outside School Computer, Technology | Collision detection event, Command, Debug\ Debugging, Event, Execute, Image, Implement, Instructions, Interaction, Interval, Object, Object Name, Output, Predict, Properties, Run, Scale, Scene, Sequence, Test, Text, Timer, Turtle Object, When Clicked, When Key Event, When Swiped Event  Unit 2.8: Presenting Ideas  E-book, Fact file, Fiction, Mind Map, Multiple- choice, Node, Non-fiction, Presentation, Quiz,  Unit 2.4: Questioning  Avatar, Binary Tree, Data, | Unit 4.9: Making Music  BPM, Dynamics, Harmonious, Melody, Pitch, Pulse, Rhythm, Tempo, Texture, Synths | Unit 6.7: Quizzing  Audience, Audio, Case- Sensitive, Clipart, Clone, Cloze, Copy\Paste, Database, Database Record, Image, Image Filter, Selfie, Statistics, Undo\Redo, Preview, Quiz  Unit 6.8: Binary  Binary, Bit, Decimal, Denary, Digit, Game States, Integer, Microprocessor, Nanotechnology, Nibble, Byte, Kilobyte, Megabyte, Gigabyte, Tetrabyte, Switch, Transistor, Variable. |
|----------------------------------------------------------------------------------------------------|----------------------------------------------------------------------------------------------------|----------------------------------------------------------------------------------------------------|----------------------------------------------------------------------------------------------------|
| art, Column, Count tool, Data, Delete, Image, Lock cell, Move cell, Row, Select, Speak tool, Spreadsheet, Value  Unit 1.9:                                                                                                    | E-book, Fact file, Fiction,<br>Mind Map, Multiple-<br>choice, Node, Non-fiction,<br>Presentation, Quiz,                                                                                                    |                                                                                                    | Byte, Kilobyte, Megabyte,<br>Gigabyte, Tetrabyte, Switch,                                                                                                    |
|                                                                                                    |                                                                                                    |                                                                                                    |                                                                                                    |
|                                                                                                    |                                                                                                    |                                                                                                    |                                                                                                    |